# **en - parametersis - Find Z And Y Parameters Of The Given Network (Inter-Relationships Between The Parameters Problem 2)**

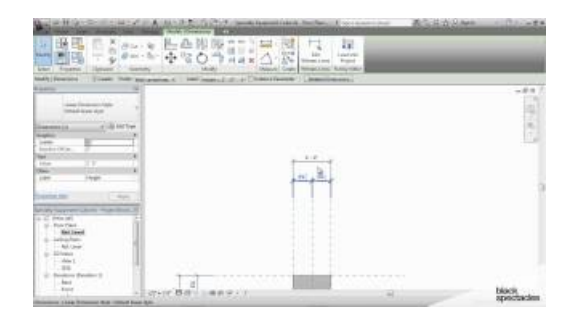

## **parameter- Wiktionary**

The bash shell is available on many Linux and UNIX systems today, and is a common default shell on Linux. In this tip you will learn how to handle parameters and options in your bash scripts and how to use the shell's parameter expansions to check or modify parameters.

## **What does parameters mean? - D**

OAS 2 This page applies to OpenAPI Specification ver. 2 (fka Swagger). To learn about the latest version, visit OpenAPI 3 pages.. Describing Parameters In Swagger, API operation parameters are defined under the parameters section in the operation definition. Each parameter has name, value type (for primitive value parameters) or schema (for request body), and optional description.

# **Dynamic parameters |TableauCommunity Forums**

11.8 The spread operator (.... The spread operator (...) looks exactly like the rest operator, but is its opposite: Rest operator: collects the remaining items of an iterable into an Array and is used for rest parameters and destructuring.; Spread operator: turns the items of an iterable into arguments of a function call or into elements of an Array.

## **Parameter(z): Z-Scores of Cardiac Structures | Detroit Data**

When you want a query in Access to ask for input every time that you run it, you can create a parameter query. You can also create a form to collect parameter values that will be used to restrict the records returned for queries, forms or reports.

## **Java optional parameters - Stack Overflow**

OBD Auto Doctor supports the following standard OBD-II parameters (PIDs) as defined in SAE J1979 AUG2014. The actual list of available parameters is vehicle specific.

#### **Parameter(z): Z-Scores of Cardiac Structures | Detroit Data**

Search results

53442367552321